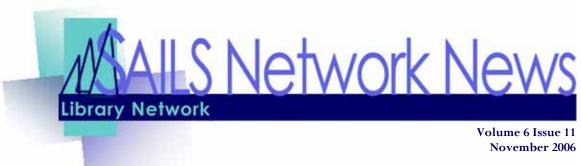

## Special Edition—Upgrade Issue

## GL 3.1 Upgrade Instructions

The system (Workflows & iBistro) will be off-line all day Sunday, November 5. SAILS will call libraries when it is available on November 6. Check your email for the latest information

For libraries who **aren't on the PC Support** program, you will need to upgrade your staff workstations with this latest version of Workflow. Libraries **with PC Support** can arrange for remote updates but computers MUST be left on over the weekend. Please complete the form at <a href="http://sailsinc.org/forms/UpgradeRequest.asp">http://sailsinc.org/forms/UpgradeRequest.asp</a>.

Upgrade instructions that include pictures are available online at: http://www.sailsinc.org/sirsi/UpgradeInstructionsGL3.1.pdf

- 1. All Workflows staff workstations must be upgraded before using the system.
- 2. Try to stagger the updates so you are not updating more than 1 or 2 at a time. Smaller libraries with fewer than 4 workstations should only do 1 workstation at a time. If you are doing your own update, the first time you click on the Workflows Icon you will get a message asking if you want to update your client. Click, "Yes".
- 3. After some files are downloaded to your computer (this may take some time) you will see a note that says the changes won't go into effect until you restart your workstation. Click "OK".
- 4. You will be logged out of Workflows. Click on your Workflows Icon again to restart Workflows.
- 5. The computer will then "unpack" some files that had been downloaded and you will see a screen asking again if you want to upgrade. **Click "Yes".**

(Continued on page 2)

#### INSIDE THIS ISSUE:

| GL 3.1 Upgrade Instructions     | 1-2 |
|---------------------------------|-----|
| Critical Circulation Properties | 2   |
| Critical Cataloging Properties  | 3   |
| iBistro Changes                 | 3-4 |
| TixKeeper Option                | 4   |
| Executive Director's Report     | 5   |
| Upcoming Events                 | 6   |
| Network Statistics              | 6   |

If you run into any problems, or have any questions, please feel free to contact the SAILS staff.

### SAILS Offices -

P: (508) 946-8600 E: support@sailsinc.org

Workflows Installation Issues: Steve Wilson (x212)

Steve Wilson (X212)

Circulation Issues:

Debby Conrad (x211)

Cataloging Issues:

Kristin Slater (x213)

iBistro Issues:

Laurie Lessner (x214)

# GL 3.1 Upgrade Instructions

(Continued from page 1)

- 6. You will see files being copied to your computer. When it's done, you should see a screen saying that the client was successfully upgrade. **Click the "Finish" button.**
- 7. You will need to Click on your Workflows icon one more time and you can log in. We recommend that you log in as Tech so that you can immediately check your Properties. Only Tech Logins can revise behaviors.

## Critical Circulation Property Updates

\*\* Login in as tech rather than circ.

### **Autofill in Data Entry**

If you type in the incorrect user profile and hit okay, you receive an error message about patron duplication and are then caught in an error loop. We recommend using the **drop down lists** in patron registration until we move to the Java client.

### **Hold Property Changes**

Update the properties for \*Place Hold, \*Modify User Hold and \*Modify Item Hold.

- In all 3 wizards, turn on the Suspend Hold display
- In Place Hold, Set the "Pickup library default" to Workstation Library
- In Place Hold, set the "Hold Level" to Title and the "Hold Range" to Group

### **Checkout Property Changes**

- Make sure the "automatically renew items already checked out" behavior is unchecked.
- Make sure the "clear previous user id" and "clear previous item id" behaviors are checked.

### **Discharge Property Changes**

Make sure the "Clear previous Item ID", "Display Instructions", and "Display "item not checked out" error in a separate window" are checked.

### **All Circulation Properties**

As time permits all Properties in Circulation should be double checked. Refer to Circulation Properties GL 3.1 C Client manual for more detailed information.

http://www.sailsinc.org/circ/GL3.1CircProp.pdf

## Critical Cataloging Properties

There are no significant changes to Cataloging Properties. As with any Software Upgrade, you should check your properties to ensure they transferred properly during the Client Update.

### Behavior Changes in Add Title and Add Volumes/Call

In the Add title wizard behaviors there is a new option - Add Item. This should be checked. This will turn on the option of adding another copy when you have finished entering another record. This behavior is also in the Add Volumes and Call Number wizard.

### Global Edit Wizard

There are new options in the Global edit wizard:

Edit Copy library Edit Price Edit Shadowed

### **New Serials Control Helper**

In Create Serials control wizard and the Modify serials control wizard there is a new option on the helpers tab, Modify Bibliographic Description. This helper should have the following defaults set to: Entries set to ALL instead of FULL. Fixed fields should not be checked.

## iBistro Changes & Enhancements

There are several new features in iBistro, but none require any changes at the library level.

- Patrons can place holds off the hit list
- Patrons can suspend / unsuspend holds single items or all
- Number of renewals will display under Review My Account and Renew My Materials
- Patrons can choose to search only Electronic Materials Overdrive collection, Netlibrary, and some items available in History SAILS On...
- When patrons find no titles to match their search, the link to the Virtual Catalog will automatically log them into the Virtual Catalog, with pickup library based on the library in their patron record. (Only available at home). In library will open Virtual Catalog login page (no change).
- Patrons can view the past Hot Sites list and browse the library HQ cataloged websites.
- Call number browse returns off the advanced search page (this is dependent on Sirsi completing a project for us. If they don't, the Call Browse available from full details by clicking on "Find items on the same shelf") The hold button is not currently available on the full details page if you perform a Call Browse search.

(Continued on page 4)

## iBistro Changes & Enhancements

(Continued from page 3)

Other changes include the layout of the iBistro home page.

### Library Info:

- Library Info moves higher on the page, exchanging spots with Hot Sites
- "Online Magazines & Research Tools" heading takes people to your library's online database page (originally under Online Resources)
- "Online Magazines & Research Tools" heading takes people who have logged in with their barcode at home, to the at-home access to the databases (originally under Online Resources)
- Museum Pass Info will take patrons to a page containing:
  - ♦ .pdf file for all passes available at SAILS libraries,
  - ♦ link to libraries tixkeeper sites
- New Books, New Children's Books, & Museum Passes lists will be sorted by title.
- Library Hours will link to your library's profile & map on the SAILS website.

### Online Resources:

"Online Magazines & Research Tools" will link out to webpage of library names. Patrons will need to click on their library to access your library's online database page - only available in-library. It will tell people that they can get the list of db's directly, if they click on "Online Magazines & Research Tools" under Library Info, on the home page.

### Option for TixKeeper Subscribers

For libraries who subscribe to TixKeeper, if you wish your patrons to easily get to other libraries' TixKeeper online reservation pages, you can perform the following steps to add a link at the top of Tixkeeper to the SAILS Museum Pass page.

- 1. Log into TixKeeper as you would to make configuration changes.
- 2. Go to: TIXKEEPER General Setup > click on Edit
- 3. Under TixKeeper List Header, copy & paste the following in the box: <a href="http://sailsinc.org/museum.htm">View museum pass information for other SAILS' libraries.</a>

This will add the text "View museum pass information for other SAILS' libraries." at the top of your TixKeeper page. If you want different wording, just change the text in the link.

# SAILS Executive Director's Report

The month of September marked the end of several projects and the initiation of two major initiatives to take place in FY07. The FY06 audit was completed successfully and our annual tax returns and state reports submitted. The FY06 annual report was also completed and distributed to all directors. Additional copies are available and it is also posted on the SAILS website. We will be distributing these to legislators at the February Ways and Means Day.

SAILS has selected Verizon as the vendor for our telecommunications upgrade project. Using a combination of grant funds from LSTA and the Gates Foundation as well as network reserve funds, this project will be the first major upgrade in our communications infrastructure in more than seven years. By its completion all members will be able to access SAILS' resources with sufficient bandwidth to provide acceptable response time. The project should be initiated in January and completed in March.

Version GL 3.1 was successfully loaded onto the test server and SAILS management staff has been testing it to make sure the standard C client is sufficiently stable for us to load the software onto the production server. We have decided that we will be loading GL 3.1 on November 5th. SirsiDynix is sending 2 consultants to SAILS to work with us if there are any problems and there will be a systems analyst in Huntsville to provide us with help if we run into any server related problems. While the new version does provide SAILS staff with the ability to run some different types of reports until libraries begin to use the Java staff client moving to the new version will be relatively transparent. Patrons will have some additional features they can use in iBistro. The November 1st newsletter will include information relating to GL 3.1 that will be needed as soon as we bring the software online for use.

The Cataloging Department conducted a very successful seminar on cataloging non-print materials and held a roundtable discussion at Somerset. Claudette has been out for the past 4

weeks on sick leave and we expect her return shortly. Kristin attended a Nelinet workshop about how to prepare grant proposals and she is hoping to submit a Laura Bush grant for advanced training in digital archiving.

Laurie is beginning to work on the new SAILS website which we hope to unveil by January 1. She has also been attending the focus groups sponsored by the MBLC as part of her participation in the Database Authentication advisory committee.

Steve and Jorj have been testing Wonderdesk, a help desk management package that would allow subscribers to PC support to submit their own help desk requests. They are still in the testing phase of this project. In the meantime, we will be announcing new procedures for members to follow when submitting service requests or error reports. Our volume of calls are sufficiently high that we need to work as efficiently as possible. I have written an article about this for the November newsletter and will be sending out a general announcement in December.

I attended the Unicorn Consortia SIG meeting in Chicago and the Customers of Dynix Inc. (CODI) annual users' conference. SirsiDynix is making some changes to how they handle help desk calls which we hope will improve our ability to solve problems we can't handle internally. SirsiDynix is also continuing to work on expanding the capabilities of Unicorn to make it more consortium friendly. While at the CODI conference I negotiated an agreement that will result in UUGI and CODI conducting a joint users conference in 2009.

The upcoming months will be very busy for SAILS staff. We are all looking forward to filling the Member Services Librarian position so we can begin GL 3.1 training.

SAILS Library Network 547 West Grove Street Middleboro, MA 02346

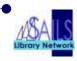

(800) 331-3764 (508) 946-8600 fax: (508) 946-8605 email: <a href="mailto:support@sailsinc.org">support@sailsinc.org</a> URL: <a href="http://www.sailsinc.org">http://www.sailsinc.org</a>

### SAILS Staff

### Debby Conrad, Executive Director

 $\begin{array}{l} dconrad@sailsinc.org\\ (508)\ 946\text{-}8600\ x211 \end{array}$ 

AIM Screen Name: DKC101652

### Laurie Lessner, Manager of Electronic Services

llessner@sailsinc.org (508) 946-8600 x214

AIM Screen Name: laurclW

### Jennifer Michaud, Network Cataloger

jmichaud@sailsinc.org (508) 946-8600 x215

### Jorj Pitter, PC Support Specialist

jpitter@sailsinc.org (508) 946-8600 x219

### Kristin Slater, Manager of Bibliographic Services

kslater@sailsinc.org (508) 946-8600 x213

AIM Screen Name: Baloo2782W

#### Claudette Tobin, Cataloging Associate II

claudette@sailsinc.org (508) 946-8600 x216

### Steve Wilson, Systems Manager

swilson@sailsinc.org (508) 946-8600 x212

AIM Screen Name: stvhaggis

### Upcoming Training & Meetings

**Upcoming Training** 

Detailed descriptions and registration information, are available on the <u>SAILS</u> website.

### Cataloging Non-print Materials Seminar

11/29/2006

9 am to noon, SAILS Meeting Room

### Beginning Cataloging Training (Full)

12/14/2006

9 am to noon, SAILS Meeting Room

### **Upcoming Meetings & Events**

### Cataloging Roundtables

11/07/2006, 10 am—noon, Mansfield Public Library

#### **Circulation Roundtables**

11/02/2006, 10 am—noon, Somerset Public Library

### SAILS Membership Meeting

11/15/2006

10 am, SAILS Meeting Room

### PubPac Meeting

11/20/2006

9:30 am, SAILS Meeting Room

### SAILS Network Statistics

| FY06-07 Overview         | Sept '07  | Aug '07   | July '07  | June '06  | May '06   | April '06 | Total FY07 |
|--------------------------|-----------|-----------|-----------|-----------|-----------|-----------|------------|
| Total Intranetwork Loans | 56,840    | 63,481    | 58,666    | 55,782    | 60,272    | 51,646    | 178,987    |
| Total Items Circulated   | 356,456   | 419,288   | 412,360   | 380,167   | 374,577   | 350,603   | 1,188,104  |
| OverDrive Circulation    | 557       | 576       | 589       | 440       | 409       | 394       | 1,722      |
| VirtCat Items Borrowed   | 1,199     | 1,270     | 1,129     | 985       | 1,259     |           | 3,598      |
| VirtCat Items Loaned     | 561       | 518       | 515       | 439       | 572       |           | 1,594      |
| Cataloging Requests      | 2,857     | 2,948     | 2,518     | 2,359     | 3,023     | 2,333     | 8,323      |
| WebDewey Sessions        | 95        | 102       | 86        | 107       | 110       | 98        | 283        |
| MARC Records Added       | 3,497     | 4,256     | 3,576     | 3,951     | 4,066     | 3,434     | 11,329     |
| Patrons Added            | 7,243     | 4,235     | 3,024     | 3,099     | 2,306     | 2,502     | 14,502     |
| Holds                    | 41,864    | 45,261    | 43,938    | 41,708    | 42,811    | 40,072    | 131,063    |
| Total MARC               | 962,085   | 959,615   | 957,002   | 955,666   | 953,565   | 952,231   | 962,085    |
| Total Holdings           | 3,441,363 | 3,434,261 | 3,420,815 | 3,417,415 | 3,403,777 | 3,396,932 | 3,441,363  |
| Total Patron             | 540,731   | 535,599   | 537,501   | 535,841   | 534,543   | 534,153   | 540,731    |
| Total Uptime             | 99.9      | 98.2      | 99.11     |           |           |           |            |